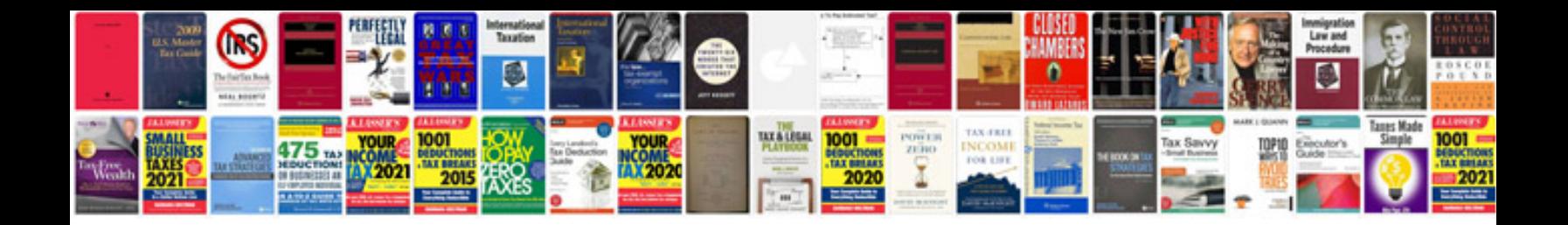

**Cadkey 99 manual** 

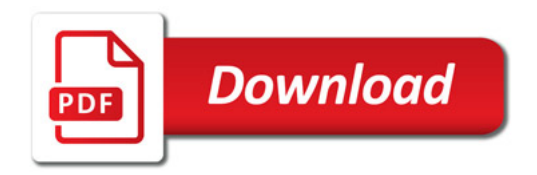

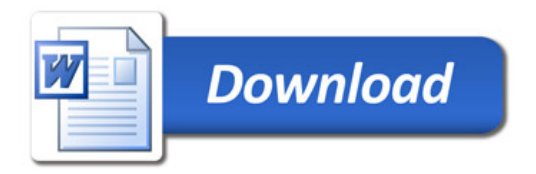